<span id="page-0-0"></span>[Lecture 3: Introduction to the PLINK Software](#page-0-0)

#### Lecture 3: Introduction to the PLINK Software

Instructors: Timothy Thornton and Michael Wu

Summer Institute in Statistical Genetics 2021

1 / 1

K ロ ▶ K 個 ▶ K 글 ▶ K 글 ▶ │ 글 │ ◆) Q (◇

 $\blacktriangleright$  PLINK is a free, open-source whole genome association analysis toolset, designed to perform a range of basic, large-scale analyses in a computationally efficient manner:

#### <https://www.cog-genomics.org/plink2>

- $\blacktriangleright$  PLINK has numerous useful features for managing and analyzing genetic data
- $\blacktriangleright$  Data management
	- $\blacktriangleright$  Read data in a variety of formats
	- $\blacktriangleright$  Recode and reorder files
	- $\blacktriangleright$  Merge two or more files
	- $\blacktriangleright$  Extracts subsets (SNPs or individuals)
	- $\blacktriangleright$  Flip strand of SNPs
	- Compress data in a binary file format

KORK@RKSERKSER

#### $\blacktriangleright$  Summary statistics for quality control

- $\blacktriangleright$  Allele, genotypes frequencies, HWE tests
- $\blacktriangleright$  Missing genotype rates
- $\triangleright$  Inbreeding, IBS and IBD statistics for individuals and pairs of individuals
- $\triangleright$  non-Mendelian transmission in family data
- ▶ Sex checks based on X chromosome SNPs
- $\blacktriangleright$  Tests of non-random genotyping failure

#### $\blacktriangleright$  Basic association testing

- $\blacktriangleright$  Case/control
	- $\blacktriangleright$  Standard allelic test
	- $\blacktriangleright$  Fisher's exact test
	- $\blacktriangleright$  Cochran-Armitage trend test
	- $\blacktriangleright$  Mantel-Haenszel and Breslow-Day tests for stratified samples
	- $\triangleright$  Dominant/recessive and general models
	- $\blacktriangleright$  Model comparison tests (e.g. general versus multiplicative)

- $\blacktriangleright$  Family-based association (TDT, sibship tests)
- $\blacktriangleright$  Quantitative traits, association and interaction
- $\triangleright$  Association conditional on one or more SNPs
- $\blacktriangleright$  Asymptotic and empirical p-values
- $\blacktriangleright$  Flexible clustered permutation scheme
- $\triangleright$  Analysis of genotype probability data and fractional allele counts (post-imputation)

 $\blacktriangleright$  Multimarker predictors, haplotypic tests

- $\triangleright$  Suite of flexible, conditional haplotype tests
- $\triangleright$  Case/control and TDT association on the probabilistic haplotype phase
- $\triangleright$  A set of proxy association" methods to study single SNP associations in their local haplotypic context
- $\blacktriangleright$  Imputation heuristic, to test untyped SNPs given a reference panel
- $\blacktriangleright$  Copy number variant analysis
	- $\triangleright$  Joint SNP and CNV tests for common copy number variants
	- Filtering and summary procedures for segmental (rare) CNV data
	- $\triangleright$  Case/control comparison tests for global CNV properties
	- $\blacktriangleright$  Permutation-based association procedure for identifying specific loci

- $\blacktriangleright$  Gene-based tests of association
- $\blacktriangleright$  Screen for epistasis
- $\blacktriangleright$  Gene-environment interaction with continuous and dichotomous environments
- $\blacktriangleright$  Meta-analysis
	- $\blacktriangleright$  Automatically combine several generically-formatted summary files, for millions of SNPs

## Input Files

 $\blacktriangleright$  Genotype data is a text file

 $\blacktriangleright$  Pedigree file (.ped)

 $\blacktriangleright$  Map file (.map)

 $\blacktriangleright$  Genotype data is a compressed binary file

8 / 1

 $\Omega$ 

イロト 不優 トメ 差 トメ 差 トー 差

- $\blacktriangleright$  Fam File (.fam)
- $\blacktriangleright$  Bim file (.bim)
- $\blacktriangleright$  Bed file (.bed)

#### Input Files

 $\blacktriangleright$  Pedigree File - the first six columns are mandatory:

- $\blacktriangleright$  Family ID
- $\blacktriangleright$  Individual ID
- $\blacktriangleright$  Paternal ID
- $\blacktriangleright$  Maternal ID
- $\triangleright$  Sex (1=male; 2=female; other=unknown)

9 / 1

 $\Omega$ 

K ロ ▶ K @ ▶ K 경 ▶ K 경 ▶ 《 경 ▶

 $\blacktriangleright$  Phenotype

### Input Files

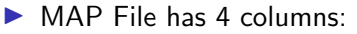

• chromosome (1-22,  $X$ ,  $Y$  or 0 if unplaced)

10 / 1

 $\Omega$ 

K ロ ▶ K 個 ▶ K 결 ▶ K 결 ▶ ○ 결 ○

- $\triangleright$  rs# or snp identifier
- $\blacktriangleright$  Genetic distance (morgans)
- $\triangleright$  Base-pair position (bp units)

### Creating Binary PLINK files

 $\triangleright$  With the PLINK files myfile.ped and myfile.map, the PLINK command

plink --file myfile --make-bed --out myfile

11 / 1

K ロ ▶ K 個 ▶ K 글 ▶ K 글 ▶ │ 글 │ ◆) Q ( º

generates the following files:

- $\blacktriangleright$  myfile.bed
- $\blacktriangleright$  myfile.bim
- $\blacktriangleright$  myfile.fam

#### Data Management

#### $\blacktriangleright$  Inclusion/Exclusion criteria options ▶ --keep mylist.txt, --remove mylist.txt ▶ --extract mysnps.txt, --exclude mysnps.txt ▶ --chr 6, --from rs273744 --to rs89883  $\triangleright$  Other data management options ▶ --make-bed, --recode, -bmerge  $\blacktriangleright$  Using files with phenotypes

▶ --pheno, --all-pheno, --mpheno

# Quality Control (QC)

#### $\blacktriangleright$  Summary statistics options:

- $\blacktriangleright$  minor allele frequency (MAF): --freq
- **INP** missing rate: --missing
- Individual missing rate:  $--$ missing
- ▶ Hardy-Weinberg: --hardy
- $\blacktriangleright$  Inclusion/Exclusion criteria
	- $\blacktriangleright$  MAF: --maf
	- $\triangleright$  SNP missing rate: --geno
	- $\blacktriangleright$  Individual missing rate: --mind

13 / 1

 $\Omega$ 

K ロ ▶ K @ ▶ K 경 ▶ K 경 ▶ 《 경 ▶

 $\blacktriangleright$  Hardy-Weinberg: --hwe

#### Association Analysis with PLINK

- $\blacktriangleright$  Basic association testing: --assoc, --qassoc
- $\triangleright$  Stratified analysis: --within myclusterfile.dat

 $14/1$ 

 $QQ$ 

メロトメ 御 メメ きょくきょうき

- ▶ Covariates: covar -- mycovfile.dat
- $\triangleright$  GxE interaction: --gxe mycovfile.dat

## GWAS of Transferrin

 $\blacktriangleright$  PLINK input files:

- $\blacktriangleright$  Transferrin.bed
- $\blacktriangleright$  Transferrin fam
- $\blacktriangleright$  Transferrin him
- $\triangleright$  R Script File for Transferrin: Available on course website
	- $\blacktriangleright$  assoc ex03.R
- **Plink Script File for Transferrin: Available on course website** 
	- Session 3 PLINK Code.txt
- $\blacktriangleright$  HELP: Use the PLINK website (very useful!) pngu.mgh.harvard.edu/∼purcell/plink/

## Transferrin Data: File Inspection

- $\triangleright$  Copy the transferrin PLINK files to a folder
- $\triangleright$  Use the R script to inspect files (not the .bed file!)
- ▶ Questions:
	- $\blacktriangleright$  How many individuals are there?
	- $\blacktriangleright$  How many SNPs are there?
	- $\blacktriangleright$  Is the transferrin phenotype approximately normally distributed?

#### Transferrin Data: QC with PLINK

- $\triangleright$  Can estimate allele frequency for all SNPs with PLINK plink --bfile Transferrin --freq --out Trans\_freq
- $\triangleright$  Calculate SNP and individual missingness with the following option:

--missing --out Trans\_missing

 $\triangleright$  Fro each SNP, bbtain p-values for HWE using the following option:

--hardy --out Trans\_hardy

#### Transferrin Data: GWAS with PLINK

- $\blacktriangleright$  Run a GWAS analysis of Transferrin with PLINK.
- $\triangleright$  Make sure to apply some quality controls
- $\triangleright$  Command to apply QC thresholds such as MAF 0.05/ missing 0.01 / HWE 0.001 for the GWAS analysis with PLINK:

plink --bfile Transferrin --pheno Tr.pheno --maf 0.05  $-$ -geno  $0.01$   $-$ hwe  $0.001$   $-$ assoc  $-$ out GWAS\_T\_add

#### Transferrin Data: Analyzing a Subset of SNPs

- $\triangleright$  Can easily analyze a subsest of SNPs with PLINK
- $\triangleright$  The following file contains a list of SNPs that are of interest: SNP\_List.txt
- $\triangleright$  Can use the following PLINK command with the "extractO option to perform association testing on a subset of SNPs:
	- plink --bfile Transferrin --pheno Tr.pheno --extract SNP\_List.txt --assoc --out GWAS\_T\_add\_Subset
- ightharpoonup Can use the following command to perform  $r^2$  LD calculations for all possible pairs of SNPs in the subset SNP file

plink --bfile Transferrin --extract SNP\_List.txt --r2 --out LD\_T\_Subset

#### References

▶ Purcell, S., Neale, B., Todd-Brown, K., Thomas, L., Ferreira, M.A.R., Bender, D., Maller, J., Sklar, P., de Bakker, P.I., Daly, M.J., et al. (2007). PLINK: A tool set for whole-genome association and population-based linkage analyses. Am. J. Hum. Genet. 81, 559-575.